Pensieve header: Misguided triality, continuing TrialityComputations.nb at pensieve://2013-11/DoubleTree/.

```
SetDirectory["C:\\drorbn\\AcademicPensieve\\Projects\\WKO4"];
<< WKO4.m
```
FreeLie` implements / extends

 $\{*, +, *, *$ , \$SeriesShowDegree,  $\langle \rangle$ ,  $\int$ ,  $\equiv$ , ad, Ad, adSeries, AllCyclicWords, AllLyndonWords, AllWords, Arbitrator, ASeries, AW, b, BCH, BooleanSequence, BracketForm, BS, CC, Crop, CW, CWS, CWSeries, D, Deg, DegreeScale, DerivationSeries, div, DK, DKS, DKSeries, EulerE, Exp, Inverse, j, J, JA, LieDerivation, LieMorphism, LieSeries, LS, LW, LyndonFactorization, Morphism, New, RandomCWSeries, Randomizer, RandomLieSeries, RC, SeriesSolve, Support, t, tb, TopBracketForm, tr, UndeterminedCoefficients, αMap, Γ, ι, Λ, σ, ħ,  $\rightarrow$ ,  $\left\{ \cdot \right\}$ .

FreeLie` is in the public domain. Dror Bar-Natan

is committed to support it within reason until July 15, 2022.

AwCalculus` implements / extends {\*, \*\*, ≡, dA, dc, deg, dm,

dS, dΔ, dη, dσ, El, Es, hA, hm, hS, hη, hσ, tA, tha, tm, tS, tη, tσ, Γ, Λ}.

AwCalculus` is in the public domain. Dror Bar-Natan

is committed to support it within reason until July 15, 2022.

SeriesSolve::ArbitrarilySetting : In degree 1 arbitrarily setting { $\kappa$ s[x] → 0}.

SeriesSolve::ArbitrarilySetting : In degree 3 arbitrarily setting {αs[x, y, y] → 0}.

SeriesSolve::ArbitrarilySetting : In degree 5 arbitrarily setting {αs[x, x, x, y, y] → 0}.

General::stop: Further output of SeriesSolve::ArbitrarilySetting will be suppressed during this calculation. >

 $\texttt{Es} \big[ \langle \texttt{x} \rightarrow \texttt{LS} \allowbreak [ \, 0, \, 0, \, 0, \, 0, \, \ldots ] \, \rangle$ , CWS $\big[ \, 0, \, \frac{\widetilde{\texttt{XX}}}{\widetilde{\texttt{X}}} \big]$ 24 ,  $0, -\frac{\overline{XXX}}{}$  $\frac{1}{2880}$ , ...]

 $\rho_3[\mathcal{L} \ \mathbb{E} \mathbb{S}] := \mathcal{L} / / dS[y] / / dA[y, y, z] / / dm[x, z, x] / / d\sigma[\{x, y\} \rightarrow \{y, x\}];$ **V0 // ρ<sup>3</sup>**

$$
\begin{aligned}\n\text{Es}\left[\left\langle x \rightarrow \text{LS}\left[-\frac{\overline{Y}}{2}, \frac{\overline{xy}}{12}, 0, -\frac{1}{720} \overline{x} \overline{x} \overline{xy} + \frac{1}{720} \overline{x} \overline{x} \overline{yy} - \frac{\overline{x} \overline{y} \overline{y}}{5760}, \dots\right], \\
y \rightarrow \text{LS}\left[-\frac{\overline{Y}}{2}, \frac{\overline{x} \overline{y}}{24}, -\frac{1}{96} \overline{x} \overline{y} \overline{y}, -\frac{\overline{x} \overline{x} \overline{y}}{1440} + \frac{7 \overline{x} \overline{x} \overline{y} \overline{y}}{5760} - \frac{\overline{x} \overline{y} \overline{y} \overline{y}}{2880}, \dots\right]\right), \\
\text{CWS}\left[-\frac{\overline{Y}}{2}, \frac{\overline{x} \overline{y}}{48} + \frac{\overline{Y} \overline{Y}}{48}, 0, -\frac{\overline{x} \overline{x} \overline{y}}{2880} - \frac{\overline{x} \overline{y} \overline{y}}{2880} - \frac{\overline{x} \overline{y} \overline{y}}{5760} - \frac{\overline{x} \overline{y} \overline{y} \overline{y}}{2880} - \frac{\overline{Y} \overline{Y} \overline{y}}{5760} - \frac{\overline{Y} \overline{Y} \overline{y} \overline{y}}{5760}, \dots\right]\right]\n\end{aligned}
$$

### **V0 @{5}**

SeriesSolve::ArbitrarilySetting : In degree 5 arbitrarily setting {αs[x, x, x, y, y] → 0}.

$$
\begin{aligned}\n\text{Es}\left[\left\langle x \rightarrow \text{LS}\left[0, -\frac{\overline{x}\overline{y}}{24}, 0, \frac{7\overline{x}\overline{x}\overline{y}}{5760} - \frac{7\overline{x}\overline{x}\overline{y}\overline{y}}{5760} + \frac{\overline{x}\overline{y}\overline{y}\overline{y}}{1440}, 0, \ldots\right], y \rightarrow \text{LS}\left[\frac{\overline{x}}{2}, -\frac{\overline{x}\overline{y}}{12}, 0, \ldots\right] \right] \\
&\frac{\overline{x}\overline{x}\overline{y}}{5760} - \frac{1}{720}\overline{x}\overline{\overline{x}\overline{y}\overline{y}} + \frac{1}{720}\overline{\overline{x}\overline{y}\overline{y}\overline{y}}, -\frac{\overline{x}\overline{x}\overline{x}\overline{y}}{7680} + \frac{\overline{x}\overline{x}\overline{y}\overline{y}}{3840} - \frac{\overline{x}\overline{x}\overline{y}\overline{x}\overline{y}}{6912}, \ldots\right], \\
\text{CWS}\left[0, -\frac{\overline{x}\overline{y}}{48}, 0, \frac{\overline{x}\overline{x}\overline{y}}{2880} + \frac{\overline{x}\overline{y}\overline{x}\overline{y}}{2880} + \frac{\overline{x}\overline{y}\overline{x}\overline{y}}{5760} + \frac{\overline{x}\overline{y}\overline{y}\overline{y}}{2880}, 0, \ldots\right]\right]\n\end{aligned}
$$

 $V_0$  //  $\rho_3$  //  $\rho_3$  //  $\rho_3$ 

$$
ES\left[\left\langle x \rightarrow LS\left[0, -\frac{\overline{xy}}{24}, 0, \frac{7 x \overline{x} \overline{xy}}{5760} - \frac{7 x \overline{x} \overline{y} \overline{y}}{5760} + \frac{\overline{x} \overline{y} \overline{y} \overline{y}}{1440}, \ldots\right], \right]
$$
\n
$$
y \rightarrow LS\left[\frac{\overline{x}}{2}, -\frac{\overline{x} \overline{y}}{12}, 0, \frac{\overline{x} \overline{x} \overline{y}}{5760} - \frac{1}{720} \overline{x} \overline{\overline{x} \overline{y} \overline{y}} + \frac{1}{720} \overline{\overline{x} \overline{y} \overline{y}} \overline{x} \overline{y} \overline{y}, \ldots\right]\right),
$$
\n
$$
CWS\left[0, -\frac{\overline{x} \overline{y}}{48}, 0, \frac{\overline{x} \overline{x} \overline{x} \overline{y}}{2880} + \frac{\overline{x} \overline{x} \overline{y} \overline{y}}{2880} + \frac{\overline{x} \overline{y} \overline{x} \overline{y}}{5760} + \frac{\overline{x} \overline{y} \overline{x} \overline{y}}{2880}, \ldots\right]\right],
$$

 $\Theta[x_{\_}, s_{\_}]$  := Module[{y},  $\Theta s[x, y, s]$  // dm[x, y, x]];  $\theta[1, 1] \otimes \{12\}$ 

$$
\begin{aligned}\n\text{Es}\left[\left\langle 1 \rightarrow \text{LS}\left[2\,\text{T},\,0,\,0,\,0,\,0,\,0,\,0,\,0,\,0,\,0,\,0,\,\ldots\right]\right\rangle, \\
\text{CWS}\left[\text{T},\,\frac{11}{2},\,0,\,-\frac{1111}{12},\,0,\,\frac{1111111}{45},\,0,\,-\frac{17\,\text{111111111}}{2520},\,0,\,\frac{31\,\text{1111111111}}{14\,\text{175}},\,\ldots\right]\right]\n\end{aligned}
$$

FindSequenceFunction $\left[\{\frac{1}{2},\frac{1}{12},\frac{1}{45},\frac{17}{2520},\frac{31}{14175}\}\right]$ FindSequenceFunction $\left[\{\frac{1}{2},\frac{1}{12},\frac{1}{45},\frac{17}{2520},\frac{31}{14175}\}\right]$ 

$$
V_{pp} = (V_0 \star \star \Theta s [x, y, -1/2]) \Theta [z, -1/4] \text{ // } dm[y, z, y] \text{ // } \rho_3 \text{ // } \rho_3
$$
  
\n
$$
E s \left[ \left\langle x \to LS \left[ 0, -\frac{\overline{x} \overline{y}}{24}, 0, \frac{7 \overline{x} \overline{x} \overline{y}}{5760} - \frac{7 \overline{x} \overline{x} \overline{y} \overline{y}}{5760} + \frac{\overline{x} \overline{y} \overline{y} \overline{y}}{1440}, \dots \right], \right]
$$
  
\n
$$
y \to LS \left[ \frac{\overline{x}}{2}, -\frac{\overline{x} \overline{y}}{12}, 0, \frac{\overline{x} \overline{x} \overline{y}}{5760} - \frac{1}{720} \overline{x} \overline{x} \overline{y} \overline{y} + \frac{1}{720} \overline{x} \overline{y} \overline{y} \overline{y}, \dots \right] \right), \text{ } CWS \left[ \frac{\overline{x}}{4}, \frac{5 \overline{x} \overline{x}}{96} + \frac{\overline{x} \overline{y}}{48}, 0, -\frac{23 \overline{x} \overline{x} \overline{x} \overline{x}}{46080} - \frac{\overline{x} \overline{x} \overline{y}}{2880} - \frac{\overline{x} \overline{y} \overline{y}}{2880} - \frac{\overline{x} \overline{y} \overline{x} \overline{y}}{5760} - \frac{\overline{x} \overline{y} \overline{y}}{2880}, \dots \right] \right]
$$

# $(V_0 / / dA[x, y])$  \*\*  $V_{pp}$

$$
\text{ES} \left[ \langle x \rightarrow \text{LS} \left[ 0, 0, 0, 0, \ldots \right], y \rightarrow \text{LS} \left[ 0, 0, 0, \ldots \right] \rangle, \\ \text{CWS} \left[ \frac{\overline{x}}{4}, \frac{5 \overline{x} \overline{x}}{96} + \frac{\overline{x} \overline{y}}{24}, 0, -\frac{23 \overline{x} \overline{x} \overline{x} \overline{x}}{46080} - \frac{\overline{x} \overline{x} \overline{y}}{1440} - \frac{\overline{x} \overline{y} \overline{y}}{1440} - \frac{\overline{x} \overline{y} \overline{x} \overline{y}}{2880} - \frac{\overline{x} \overline{y} \overline{y}}{1440}, \ldots \right] \right]
$$

 $((V_0 // dA[x, y]) **V_{pp} ** (Cap **Cap // dA[x, x, y])) @{6}$ 

Es[ $\langle x \rightarrow LS[0, 0, 0, 0, 0, 0, ...,], y \rightarrow LS[0, 0, 0, 0, 0, ...,],$ <br>CWS[ $\frac{\overline{x}}{4}$ ,  $\frac{\overline{xx}}{32} - \frac{\overline{yy}}{48}$ , 0,  $-\frac{\overline{x} \overline{x} \overline{x} }{3072} + \frac{\overline{yy} \overline{yy}}{5760}$ , 0,  $\frac{\overline{x} \overline{x} \overline{x} \overline{x} \overline{x} }{184320} - \frac{\overline{yy} \overline{yy} \overline{yy}}{362880}$ 

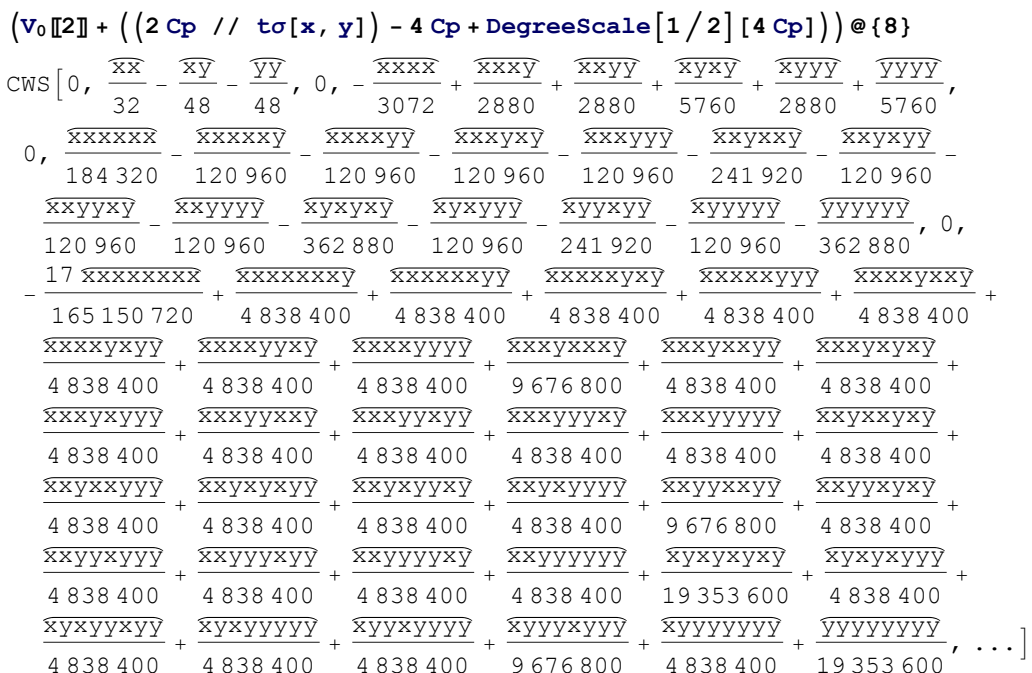

## $(V_{pp}$  \*\* (Cap \*\* Cap // d $( x, x, y ] )$ ) [2] @ {8}

\$Aborted

# $C_{\mathbf{P}} = \mathbf{Cap}[\![2]\!]$

CWS  $\left[0, -\frac{\overline{XX}}{96}, 0, \frac{\overline{XXXX}}{11520}, \ldots\right]$ 

 $((2 \text{ Cp } \frac{1}{16} \text{ tc} [\textbf{x}, \textbf{y}]) - 4 \text{ Cp} + \text{DegreeScale} [1/2] [4 \text{ Cp}]) \circ (8)$ <br>
CWS  $[0, \frac{\overline{XX}}{32} - \frac{\overline{YY}}{48}, 0, -\frac{\overline{XXXX}}{3072} + \frac{\overline{YYYY}}{5760}, 0, \frac{\overline{XXXXX}}{184320} - \frac{\overline{YYYYY}}{362880}, ...]$ 

 $(V_0 / / dA[x, y])$  \*\*  $V_{pp}$  \*\*  $(Cap * * Cap / / dA[x, x, y])$